## Fichier:Cr er ses propres cartographies avec l opendata rennais mail1.PNG

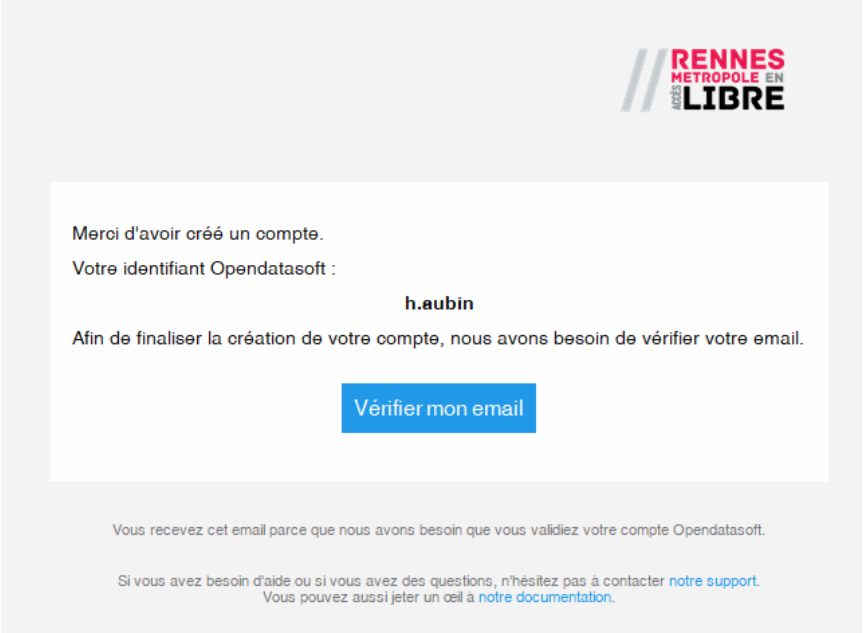

Pas de plus haute résolution disponible.

[Cr\\_er\\_ses\\_propres\\_cartographies\\_avec\\_l\\_opendata\\_rennais\\_mail1.PNG](https://rennesmetropole.dokit.app/images/4/49/Cr_er_ses_propres_cartographies_avec_l_opendata_rennais_mail1.PNG) (642 × 476 pixels, taille du fichier : 21 Kio, type MIME : image/png) Cr\_er\_ses\_propres\_cartographies\_avec\_l\_opendata\_rennais\_mail1

## Historique du fichier

Cliquer sur une date et heure pour voir le fichier tel qu'il était à ce moment-là.

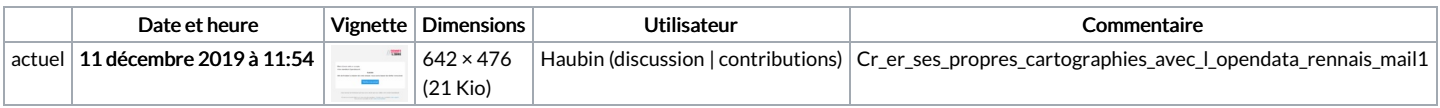

Vous ne pouvez pas remplacer ce fichier.

## Utilisation du fichier

Le fichier suivant est un doublon de celui-ci (plus de [détails](https://rennesmetropole.dokit.app/wiki/Sp%25C3%25A9cial:Recherche_fichier_en_double/Cr_er_ses_propres_cartographies_avec_l_opendata_rennais_mail1.PNG)) :

[Fichier:Opendata](https://rennesmetropole.dokit.app/wiki/Fichier:Opendata_-_Comment_et_pourquoi_se_cr_er_un_compte_sur_Rennes_m_tropole_en_acc_s_libre_mail1.PNG) - Comment et pourquoi se cr er un compte sur Rennes m tropole en acc s libre mail1.PNG

Aucune page n'utilise ce fichier.

## Métadonnées

Ce fichier contient des informations supplémentaires, probablement ajoutées par l'appareil photo numérique ou le numériseur utilisé pour le créer. Si le fichier a été modifié depuis son état original, certains détails peuvent ne pas refléter entièrement l'image modifiée.

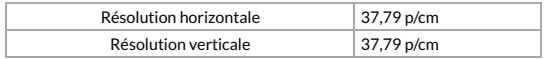